## *System Requirements and Troubleshooting*

The system requirements for *ezclasstest* are shown in Table 2. Table 1 below provides some tips for troubleshooting. Step-by-step instructions for various browsers are provided on pages 17 – 70.

## Table 1: Troubleshooting for *ezclasstest*

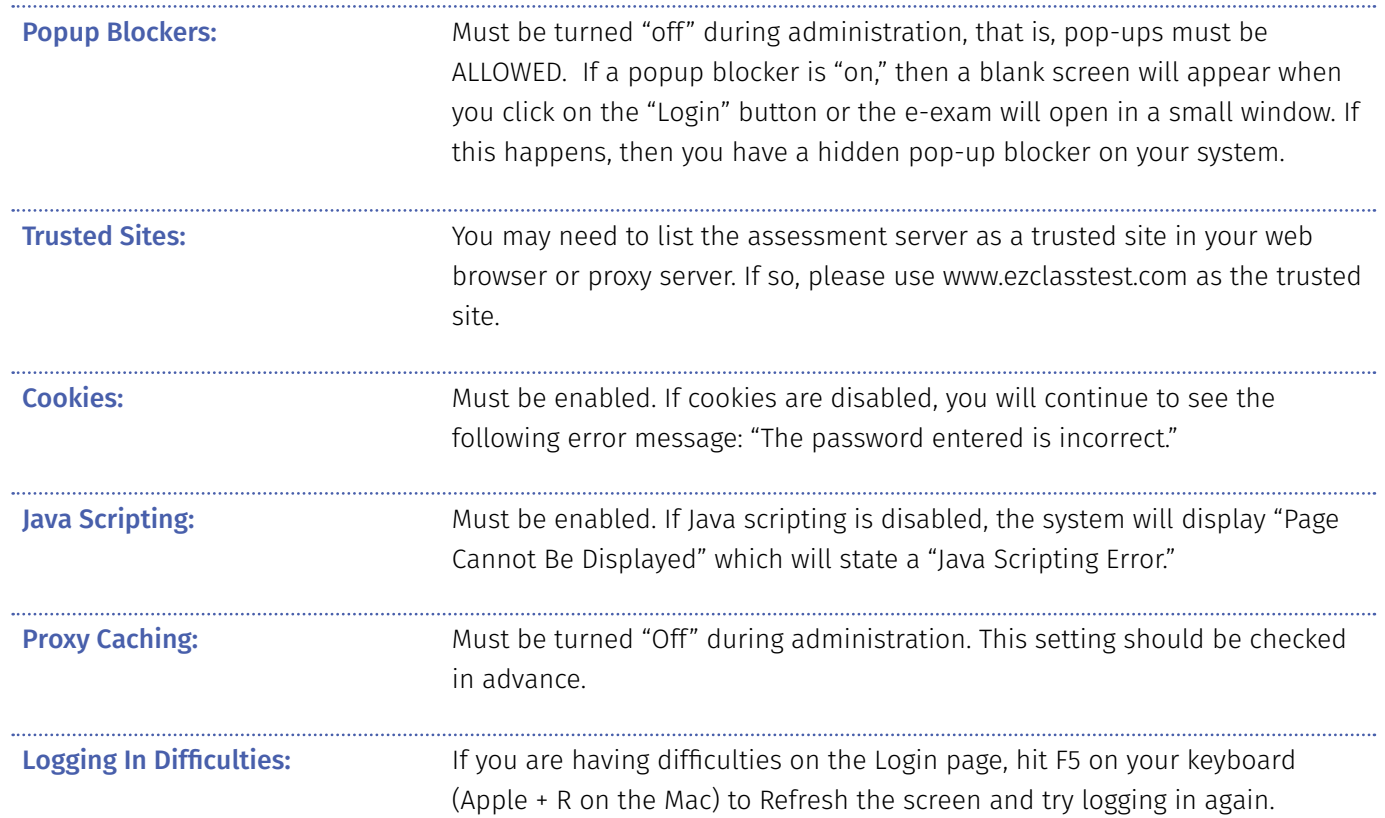

## Table 2: System requirements for *ezclasstest*

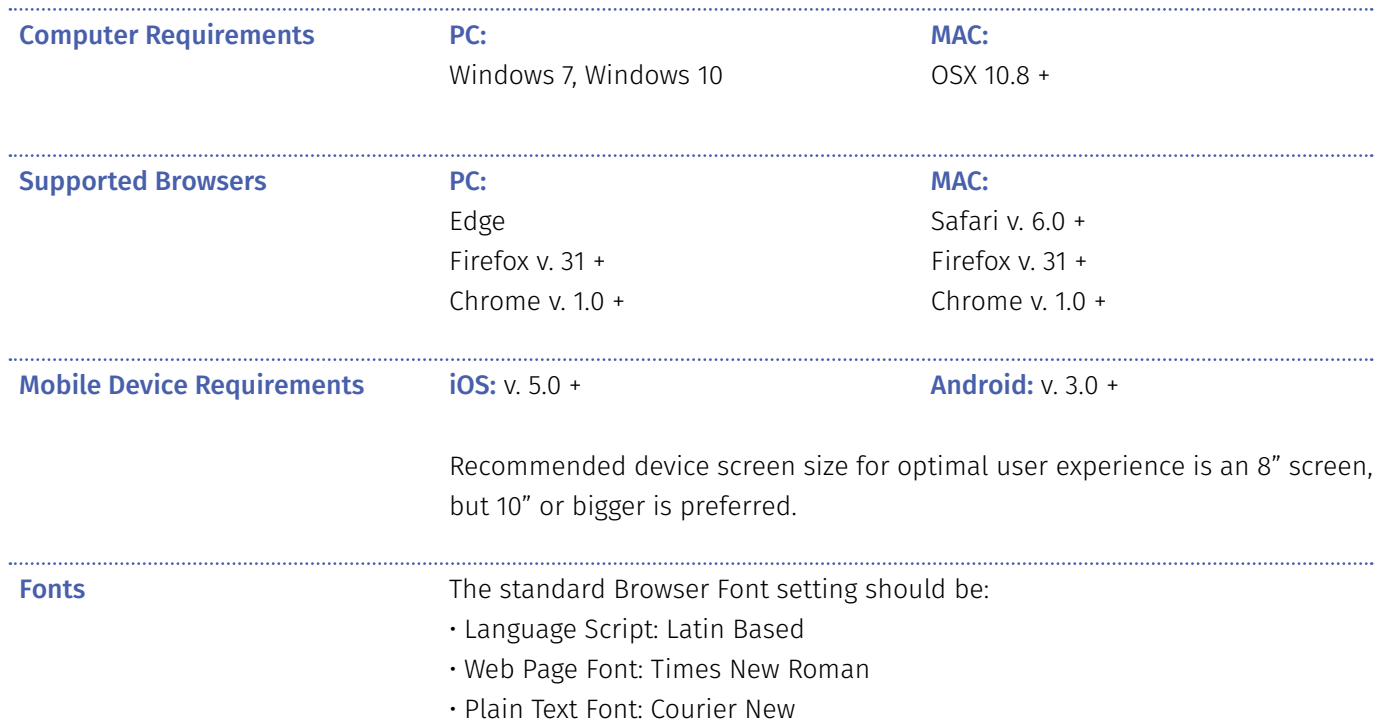